### **NATIONAL INSTITUTE FOR COMMUNICABLE DISEASES**

Division of the National Health Laboratory Service

# C # UGHWATCHSA User Guide 2023

### **There are two ways access to access the** CoughWatchSAonline survey

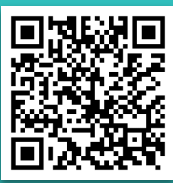

### STEP 1: Scan the QR code :AN ME

Please scan the QR code below, using any QR scanner app and click on the link provided through the website.

https://coughwatchsa.datafree.co/ STEP 2: Accessing the Survey URL directly

Access both QR code and the survey link on the NICD website:

## Enrolment

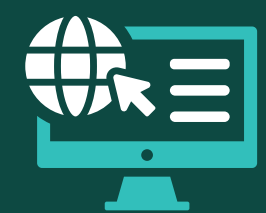

When you access the website, you can register by clicking on sign up.

### $\times$ **Valid email account**

Read the information leaflet, and privacy policy and tick the checkbox to provide consent if you would like to proceed.

Intake questionnaire

### Enrolling your children

To enrol your children below 18, you may navigate to manage profiles and then add a nickname for your child. You will be requested to go through the parental consent form and let your child read the assent form. Once you are happy, you may tick the check box to provide parental consent for your child.

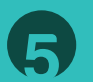

### Vaccination questionnaire

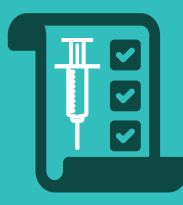

This questionnaire takes approximately two minutes and is only completed once. **Click on the Vaccination questionnaire link** and **go through the questions.**

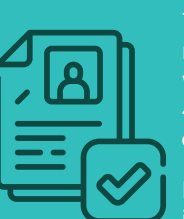

This questionnaire takes a maximum of five minutes to complete. Upon completion, it will appear under hidden files. It consists of 4 parts, please complete all sections and **click submit** at the end.

If you have enrolled your children, the intake questionnaire will appear with the emoji and nickname you assigned.

### Weekly symptoms questionnaire

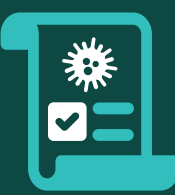

**This will be sent by email on a weekly basis or every time you are logged in**, any pending questionnaires will be shown on the home page for you to complete.

# Need help?

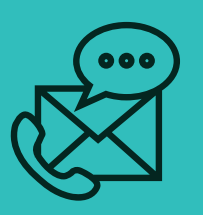

You may connect with us if you have any questions by going to **Contact Us** and sending us a message or you can **send an email directly** to

coughwatchsa@nicd.ac.zaa

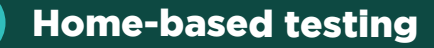

If you stay in Joburg, Durban and Cape Town and you are sick, you will be provided with an opportunity to **enrol for home-based testing for flu, RSV and COVID-19.** Only eligible participants may receive an invite via email so be on the lookout for this!